# grade 9+

# **Extended Programme**

# **INFORMATION & COMMUNICATION TECHNOLOGY**

Practice Paper 1 40 Minutes

## **Read these instructions first**

- Write your name in the space provided below.
- Use black or blue ink.
- HB pencils may be used for the diagrams / sketches only.
- Do not use correction fluid.
- Read each question carefully.
- All answers must be written in the spaces provided.
- Answer all questions.
- The number of marks is given in the brackets [] at the end of each question or part question.
- The total mark for this paper is 40 marks.

Name of student :

#### Question 1 (10 Marks)

For each of the questions below, four options (**A**, **B**, **C** and **D**) are given. Choose and **circle** the correct one. Only one **option** is correct in each question.

(a) Which software consists of rows and columns to enter data and make automatic calculations?

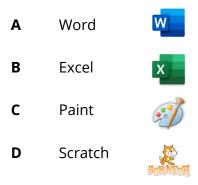

(b) Several devices plugged into a single power socket ......

- A increase electricity bills
- **B** may cause a fire outbreak
- **C** make the computer run faster
- **D** save electrical energy

(c) In E-commerce, payment is done using ......

- A coins
- B bank notes
- **C** cash
- D credit card

(d) Which folder of an email program contains messages not yet sent?

- A Sent
- B Spam
- **C** Inbox
- **D** Drafts

(e) A ..... is used to show a presentation on a very large screen.

- A projector
- **B** monitor
- **C** 3D printer
- **D** plotter

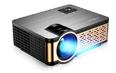

(f) Accessing someone's personal information on a computer without his/her permission is

•••••••

- **A** acceptable
- **B** ethical
- **C** unethical
- **D** allowed

**(g)** Which of the following is a free operating system which can be installed on personal computers?

- A Linux
- B Mac OS X
- **C** Windows
- **D** Android

(h) The acronym ISP means ......

- A International Screen Protector
- **B** Internal Source Program
- **C** Internet Service Provider
- **D** Interface Software Product

(i) Using a computer for a long time without any rest may cause ......

- A fever
- **B** back pain
- **c** stomach pain
- **D** heartburn
- (j) Which of the following is a feature of the Excel spreadsheet software?
  - **A** slide transitions
  - **B** create speaker notes
  - **C** calculation
  - **D** mail merge

# Question 2 (10 Marks)

Fill in the blanks with the correct word from the list given below.

| virus | 5                                                              | teleworker          | search engine        | WAN              | preview                  |
|-------|----------------------------------------------------------------|---------------------|----------------------|------------------|--------------------------|
| vide  | oconference                                                    | output              | battery              | plagiarism       | software                 |
|       |                                                                |                     |                      |                  |                          |
| (a)   | A does not need to go to the office.                           |                     |                      |                  |                          |
| (b)   | Computer h                                                     | nardware cannot fu  | unction without      |                  |                          |
| (c)   | Α                                                              | allows use          | ers to search for in | nformation on tl | ne Internet.             |
| (d)   | A tiny prog                                                    | gram intentionally  | created to caus      | e harm to a c    | omputer is called a      |
|       |                                                                |                     |                      |                  |                          |
| (e)   | lf a laptop b                                                  | ecomes unrespons    | sive, remove the     |                  | to force it to turn off. |
| (f)   | The Interne                                                    | et is an example of | a                    |                  |                          |
| (g)   | The print                                                      | pane in PowerPoi    | int allows a use     | r to             | and print a              |
| prese | entation.                                                      |                     |                      |                  |                          |
| (h)   | An electron                                                    | ic meeting betwee   | n two or more pe     | eople from dista | ant locations is called  |
| a     |                                                                |                     |                      |                  |                          |
| (i)   | Copying someone else's work and claiming as your own is called |                     |                      |                  |                          |
| (j)   | To dry run a                                                   | a flowchart means   | to determine the     |                  | of a flowchart.          |

#### Question 3 (10 Marks)

Tick (  $\checkmark$  ) True or False next to each of the statements below. An example has been provided.

|     |                                                                    | TRUE | FALSE |
|-----|--------------------------------------------------------------------|------|-------|
| (a) | Food and drinks are not allowed in the computer lab.               |      |       |
| (b) | Online shopping can be done at night only.                         |      |       |
| (C) | A printer is an output device.                                     |      |       |
| (d) | Rows in a spreadsheet are named using alphabet letters.            |      |       |
| (e) | Health records are considered as private data.                     |      |       |
| (f) | Documents, pictures, or videos can be sent together with an email. |      |       |
| (g) | The <i>flowchart symbol indicates a choice.</i>                    |      |       |
| (h) | Devices in a network can be connected by wires and cables only.    |      |       |
| (i) | A paper jam prevents the printer from working properly.            |      |       |
| (j) | Copyright law allows everyone to copy an original work.            |      |       |
| (k) | A Personal Area Network connects devices within a room             |      |       |

#### Question 4 (10 Marks)

Match **Column A to Column B** by writing down the corresponding number in the **Answer Grid** below. An **example** has been provided in the Answer Grid.

| Colui  | nn A                    | Col | umn B                                                    |
|--------|-------------------------|-----|----------------------------------------------------------|
| (i)    | Hardware                | 1   | Computer programs.                                       |
| (ii)   | E-banking               | 2   | The main document in a mail merge.                       |
| (iii)  | Conditional formatting  | 3   | One of the functions of an Operating System.             |
| (iv)   | Template                | 4   | A type of computer that is transportable.                |
| (v)    | Bold, Italic, Underline | 5   | A device that outputs sound.                             |
| (vi)   | Topology                | 6   | The physical parts of a computer system.                 |
| (vii)  | Error handling          | 7   | ${\sf Use} of internet to perform banking transactions.$ |
| (viii) | Speaker                 | 8   | An example of a video editing software.                  |
| (ix)   | Windows Movie Maker     | 9   | Formatting features of a word processor.                 |
| (x)    | Software                | 10  | A feature found in spreadsheets.                         |
| (xi)   | Laptop                  | 11  | Shows how nodes in a network are connected.              |

#### Answer Grid

| (i) | (ii) | (iii) | (iv) | (v) | (vi) | (vii) | (viii) | (ix) | (x) | (xi) |
|-----|------|-------|------|-----|------|-------|--------|------|-----|------|
| 6   |      |       |      |     |      |       |        |      |     |      |

# grade 9+

# **Extended Programme**

# **INFORMATION & COMMUNICATION TECHNOLOGY**

Practice Paper 2 40 Minutes

## **Read these instructions first**

- Write your name in the space provided below.
- Use black or blue ink.
- HB pencils may be used for the diagrams / sketches only.
- Do not use correction fluid.
- Read each question carefully.
- All answers must be written in the spaces provided.
- Answer all questions.
- The number of marks is given in the brackets [] at the end of each question or part question.
- The total mark for this paper is 40 marks.

Name of student :

#### Question 1 (10 Marks)

For each of the questions below, four options (**A**, **B**, **C** and **D**) are given. Choose and **circle** the correct one. Only one **option** is correct in each question.

(a) Which hardware device is most suitable to play games on a computer?

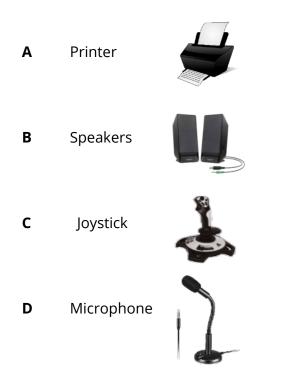

(b) Computer programs are also called ......

- A Hardware
- **B** Software
- **C** Storage
- **D** Memory

(c) Which of the following is a **benefit** of online shopping?

- **A** An Internet connection is required.
- **B** We can do shopping at any time.
- **C** Goods received may not be the same as that ordered.
- **D** We cannot try the item before buying it.

(d) Many people do office work from home. This way of doing work is called ......

- A Telegram
- **B** Television

- **C** Telecommunication
- **D** Teleworking

(e) One Kilohertz is equal to ..... Hz.

- **A** 10
- **B** 100
- **C** 1,000
- **D** 10,000

(f) Ethics means to differentiate between ......

- A right and wrong
- **B** left and right
- **C** personal and public
- **D** private and protected

(g) Two or more computers connected together is called a computer .....?

- A network
- **B** process
- **C** system
- **D** node

(h) Which of the following task can be performed using PowerPoint presentation software?

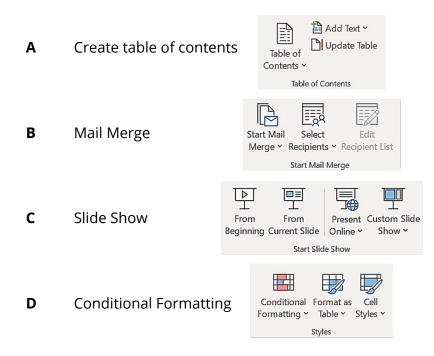

(i) Modern Operating Systems have a GUI. GUI means .......

- **A** Graphic Used Into
- **B** Graphic Use Information
- **C** Graphical Use Inside
- **D** Graphical User Interface

(j) Accidentally deleted files can be restored from the ......

- **A** file manager
- **B** Recycle bin
- **C** printer
- **D** keyboard

#### Question 2 (10 Marks)

Fill in the blanks with the correct word from the list given below.

| single user | input    | Range    | ISP    | table of contents |
|-------------|----------|----------|--------|-------------------|
| handouts    | internet | password | output | power             |

- (a) E-banking refers to the use of ...... to perform bank transactions.
- (b) If an unresponsive computer will not shut down, unplug the ...... cord.
- (c) A ..... operating system supports only one user at a time.
- (d) In a flowchart, a parallelogram / represents ...... or

......

- (e) A company that offers Internet access to its customers is called an \_\_\_\_\_\_.
- (f) A list found at the start of a document with titles and their page numbers is called a
- ......

(g) A ..... is used to prevent unauthorised persons from accessing a computer.

- (h) Printed copies of slides that a presenter can give to the audience are called
- (i) The format of the Excel COUNTIF function is = COUNTIF (....., Criteria).

#### Question 3 (5 Marks)

Tick (  $\checkmark$  ) **True** or **False** next to each of the statements below. An **example** has been provided.

|     |                                                                              | TRUE         | FALSE |
|-----|------------------------------------------------------------------------------|--------------|-------|
| (a) | A flowchart is generally read from top to bottom.                            | $\checkmark$ |       |
| (b) | A hard reboot means to turn off the computer manually.                       |              |       |
| (c) | PowerPoint outline layout allows printing a full page for each slide.        |              |       |
| (d) | A Meta-search engine gives better search results than a search engine.       |              |       |
| (e) | A chat allows real-time text-based communication between two or more people. |              |       |
| (f) | In a ring topology each node is connected to a central computer.             |              |       |

#### Question 4 (5 Marks)

Complete the following:

- (a) One byte = ..... bits
- (b) One nibble = ..... bits
- (c) One Kilobyte = ..... bytes
- (d) How many bytes are required to store the address?
  - 5, Rue étoile d'or, Beau-Bassin. ..... bytes

Convert your answer above from bytes to bits: ..... bits

### Question 5 (5 Marks)

Match **Column A to Column B** by writing down the corresponding number in the **Answer Grid** below. An **example** has been provided in the Answer Grid.

| Colur | mn A                 | Col      | umn B                                                 |  |
|-------|----------------------|----------|-------------------------------------------------------|--|
| (i)   |                      |          | Adding movement to text or images in PowerPoint       |  |
|       |                      |          | slides.                                               |  |
| (ii)  | Multi-tasking system | 2        | Allows users to access the Internet and view          |  |
|       |                      |          | webpages.                                             |  |
| (iii) | Header               | 3        | The most important software in a computer             |  |
| (11)  |                      | <b>_</b> | system.                                               |  |
|       | Animation            |          | Also known as primary storage.                        |  |
| (iv)  | (iv) 4               |          |                                                       |  |
|       | Web browser          |          | A set of instructions that tells the computer what to |  |
| (v)   |                      | 5        | do.                                                   |  |
|       | Main memory          | 1        | Allows several programs to run at the same time.      |  |
| (vi)  |                      |          |                                                       |  |
|       |                      |          | Appears in the bottom margin on all pages of a        |  |
|       |                      | 7        | document.                                             |  |
|       |                      | 8        | Appears in the top margin on all pages of a document. |  |

#### **Answer Grid**

| (i) | (ii) | (iii) | (iv) | (v) | (vi) |
|-----|------|-------|------|-----|------|
| 3   |      |       |      |     |      |

#### Question 6 (5 Marks)

A list of **hardware devices** is given below. **Classify** the devices as Input, Output or Storage devices by **ticking** () the appropriate column. An **example** has been provided.

|     |              | Input Device | Output Device | Storage Device |
|-----|--------------|--------------|---------------|----------------|
| (a) | Monitor      |              | $\checkmark$  |                |
| (b) | Mouse        |              |               |                |
| (c) | Blu-ray disc |              |               |                |
| (d) | Memory Card  |              |               |                |
| (e) | Keyboard     |              |               |                |
| (f) | Plotter      |              |               |                |

# grade 9+

# **Extended Programme**

## **INFORMATION & COMMUNICATION TECHNOLOGY**

Practice Paper 3 40 Minutes

## **Read these instructions first**

- Write your name in the space provided below.
- Use black or blue ink.
- HB pencils may be used for the diagrams / sketches only.
- Do not use correction fluid.
- Read each question carefully.
- All answers must be written in the spaces provided.
- Answer all questions.
- The number of marks is given in the brackets [] at the end of each question or part question.
- The total mark for this paper is 40 marks.

Name of student :

#### Question 1 (10 Marks)

For each of the questions below, four options (**A**, **B**, **C** and **D**) are given. Choose and **circle** the correct one. Only one **option** is correct in each question.

(a) Which of the following application software is most suitable for viewing web pages on the internet?

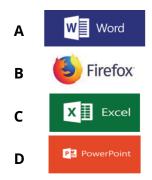

(b) To erase a character to the right of the cursor, press the ...... key.

- A Escape
- B Backspace
- **C** Delete
- D Enter

(c) The Internet is a very large network connecting computers ......

- **A** in a building
- **B** in a school
- **c** in a country
- **D** over the whole world

(d) Which of the following is an example of a correct email address?

- A someone@gmail.com
- **B** someone©gmail.com
- **C** someone.email.com
- **D** someone.google.com

(e) To be able to do e-learning, a student will need .....

- **A** a chair and a table
- **B** books and copy books
- **C** a computer and a connection to the Internet
- **D** a classroom and a teacher

(f) The range selected in the spreadsheet below is ......

- **A** A2:D9
- **B** B2:D9
- **C** C3:D9
- **D** D2:C9

(g) Which one of the features below is **not** available in PowerPoint presentation software?

- A Insert Pictures
- **B** Insert function
- **C** Insert Chart
- **D** Insert Table

(h) Websites visited previously are stored in the ...... folder.

- **A** History
- **B** Downloads
- **C** Pictures
- **D** Documents

(i) A Metropolitan Area Network (MAN) connects computers ......

- **A** in a room
- **B** in a city.
- **C** in a group of buildings
- **D** across a country or around the world

(j) Which of the following is an example of a computer crime?

- **A** playing online game
- **B** printing a document
- **C** sending an email to a friend
- **D** hacking a computer

#### Question 2 (5 Marks)

Fill in the blanks with the correct word from the list given below.

| programming language | mailing list | dry run        | application software |  |
|----------------------|--------------|----------------|----------------------|--|
| search engine        | task manager | error handling | operating system     |  |

- (a) Press the CTRL, ALT and DEL keys at the same time to start the ......
- (b) The ..... is the most important software that runs on a computer.
- (c) We can write computer programs using a ......
- (d) To ...... a flowchart means to determine the output of a flowchart.
- (e) A ..... contains information like name, address, phone number of people.

#### Question 3 (4 Marks)

Tick (  $\checkmark$  ) **True** or **False** next to each of the statements below. An **example** has been provided.

|     |                                                        | TRUE         | FALSE |
|-----|--------------------------------------------------------|--------------|-------|
| (a) | A mouse is an input device.                            | $\checkmark$ |       |
| (b) | All spreadsheet formulae must start with the = symbol. |              |       |
| (C) | A laptop is an example of a mainframe computer.        |              |       |
| (d) | Electronic messages can be sent by postal mail.        |              |       |
| (e) | Handicapped persons may work as teleworkers.           |              |       |

#### Question 4 (5 Marks)

Name the following flowchart symbols.

| Symbol     | Name |
|------------|------|
|            |      |
|            |      |
|            |      |
| $\bigcirc$ |      |
|            |      |

#### Question 5 (3 Marks)

Four types of operating systems are listed on the left. Match each type of operating system with its correct description on the right. An example is given.

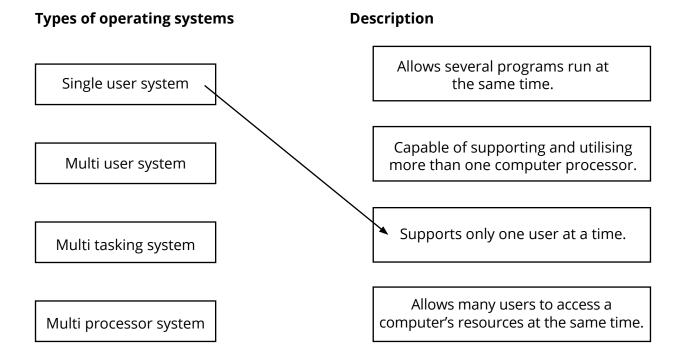

### Question 6 (5 Marks)

From each statement in the table below and state if it is Ethical or Unethical by ticking ( $\checkmark$ ) the correct column. An example is given.

|     | Statement                                                | Ethical | Unethical    |
|-----|----------------------------------------------------------|---------|--------------|
| (a) | Stealing equipment from computer laboratory.             |         | $\checkmark$ |
| (b) | Using someone else's username and password.              |         |              |
| (c) | Making a copy of your project work.                      |         |              |
| (d) | Using someone's computer without asking for permission.  |         |              |
| (e) | Copying your friend's homework and presenting it as your |         |              |
| (0) | own work.                                                |         |              |
| (f) | Posting unpleasant messages on social media.             |         |              |

#### Question 7 (5 Marks)

Column A contains a list of problems you may encounter when using a computer system. Column B contains some basic troubleshooting techniques.

Match **Column A to Column B** by writing down the corresponding number in the **Answer Grid** below. An **example** has been provided in the Answer Grid.

|       | Column A                                 |   | Column B                                                  |
|-------|------------------------------------------|---|-----------------------------------------------------------|
| (i)   | The sound is not working.                | 1 | Open recycle bin and use restore to get it back.          |
| (ii)  | The laptop cannot be shut down.          | 2 | Scan your computer for viruses.                           |
| (iii) | The printer is not working.              | 3 | Make sure external speakers are properly plugged in.      |
| (iv)  | The computer does not start.             | 4 | Click the mouse or press any key on the keyboard.         |
| (v)   | A file has been deleted by accident.     | 5 | Remove battery to force shut down.                        |
| (vi)  | All programs on the computer run slowly. | 6 | Check that the power cord is plugged to the power outlet. |
|       |                                          | 7 | Remove jammed paper and try again.                        |
|       |                                          | 8 | Change the batteries and try again.                       |

#### Answer Grid

| (i) | (ii) | (iii) | (iv) | (v) | (vi) |
|-----|------|-------|------|-----|------|
| 3   |      |       |      |     |      |

#### Question 8 (3 Marks)

The picture below is found at the beginning of a book. Study it carefully and answer the questions that follow.

| Contents                    |
|-----------------------------|
| Chapter 1: Hardware devices |
| Input Devices4              |
| Mouse                       |
| Keyboard4                   |
| Output Devices              |
| Monitor                     |
| Printer                     |
| Chapter 2 : Software        |
| System Software             |
| Operating Systems           |
| Chapter 3: Storage Devices  |
| Primary Storage10           |
| RAM10                       |
| ROM10                       |
| Secondary Storage           |
| Hard Disk12                 |
| Optical Disks               |

- (a) The picture represents a .....
- (b) There are ..... chapters in the book.
- (c) To learn about Primary storage, we must go to page ......

# grade 9+

# **Extended Programme**

## **INFORMATION & COMMUNICATION TECHNOLOGY**

Practice Paper 4 40 Minutes

## **Read these instructions first**

- Write your name in the space provided below.
- Use black or blue ink.
- HB pencils may be used for the diagrams / sketches only.
- Do not use correction fluid.
- Read each question carefully.
- All answers must be written in the spaces provided.
- Answer all questions.
- The number of marks is given in the brackets [] at the end of each question or part question.
- The total mark for this paper is 40 marks.

Name of student :

#### Question 1 [5 Marks]

For each of the questions below, four options (**A**, **B**, **C** and **D**) are given. Choose and **circle** the correct one. Only one **option** is correct in each question.

(a) The ..... is a high-capacity secondary storage device that is used store programs and data on a computer system.

В

A Memory card

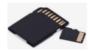

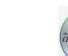

C DVD

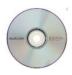

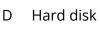

CD

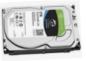

- (b) A ..... is an example of a single-user computer.
  - A Mainframe computer
  - B Minicomputer
  - C Supercomputer
  - D Microcomputer

(c) Which formula to calculate the sum of a range of cells in excel is correct.

- A = total (B5:B10)
- B sum (B5:B10)
- C = sum (B5:B10)
- D total (B5:B10)

(d) Which of the following is a device used to get a printed copy of a document?

A Mouse

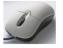

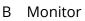

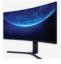

C Keyboard

D Printer

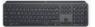

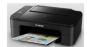

(e) Which of the following is a network of computers connecting them worldwide?

- A LAN
- B WAN
- C PAN
- D SAN

#### Question 2 [5 Marks]

Tick ( $\checkmark$ ) True or False next to each of the statements below. An **example** has been given.

|       | Statement                                                          | True | False |
|-------|--------------------------------------------------------------------|------|-------|
|       | Refining our web searches reduces the number of results.           |      |       |
| (i)   | The monitor is a high-capacity storage device.                     |      |       |
| (ii)  | RAM is an internal memory that stores data permanently.            |      |       |
| (iii) | A mouse is an input device that allow us to type text.             |      |       |
| (iv)  | A speaker outputs sound from a computer.                           |      |       |
| (v)   | PowerPoint allows us to create slides to be used for presentation. |      |       |

#### Question 3 [5 Marks]

Fill in the blanks with the correct word from the list given below.

|    | Mouse | <b>Touch Screen</b> | Microphone          | Digital Camera       | Keyboard |
|----|-------|---------------------|---------------------|----------------------|----------|
|    |       |                     |                     |                      |          |
| a) | A     | is used to i        | input text and nu   | mbers.               |          |
| b) | A     | is used to i        | make selection or   | n the screen.        |          |
| c) | A     | is used to I        | record voices and   | save it in a compute | er.      |
| d) | A     | is used to i        | interact with the o | computer through to  | uch.     |
| e) | A     | is used to o        | capture pictures a  | and record videos.   |          |

# Question 4 [5 Marks]

| Flowchart Symbol | Tasks                             |
|------------------|-----------------------------------|
|                  | To indicate the start or end of a |
|                  | flowchart                         |
|                  | To indicate the flow of data      |
|                  | To enter data or display results  |
|                  | To indicate a choice              |
|                  | To represent a calculation        |

Match the appropriate flowchart symbols to the corresponding tasks

#### Question 5 [5 Marks]

Fill in the blanks with the correct word from the list given below.

|  | hertz | virus | animated clip | single-user | eye strain |
|--|-------|-------|---------------|-------------|------------|
|--|-------|-------|---------------|-------------|------------|

(i) Pain in the eyes caused by using a monitor for too much time is called ......

(ii) The speed of the computer is measured in ......

(iii) A series of images displayed in sequence to produce a movie is called ......

(iv) A ..... may delete important files and slow down a computer system.

(v) A ..... operating system supports only one person at a time.

#### Question 6 [5 Marks]

(a) Name an appropriate device for each of the following tasks. One example has been given

|       | Statement                                             | Device   |
|-------|-------------------------------------------------------|----------|
| e.g.  | Typing a letter                                       | Keyboard |
| (i)   | To listen to music privately.                         |          |
| (ii)  | To print very large high-quality drawing like huge    |          |
|       | posters, building plans and maps.                     |          |
| (iii) | To convert a printed photograph into a digital image. |          |
| (iv)  | To play computer games with several control buttons.  |          |
| (v)   | To capture price of an article in supermarkets.       |          |

#### Question 7 [5 Marks]

Give the full name of the following abbreviations. An example has been given to you:

**RSI: Repetitive Strain Injury** 

| a) | CPU: |
|----|------|
| b) | LCD: |
| c) | ROM: |

| d) | VPN:  |
|----|-------|
| e) | HTML: |

# Question 8 [5 Marks]

Rearrange the following units of measuring storage capacity starting from the smallest.

| Kilobyte | Byte | Megabyte | Nibble | Gigabyte |
|----------|------|----------|--------|----------|
|          |      |          |        |          |
| 1        |      |          |        |          |
| 2        |      |          |        |          |
| 3        |      |          |        |          |
| 4        |      |          |        |          |
| 5        |      |          |        |          |

# grade 9+

# **Extended Programme**

## **INFORMATION & COMMUNICATION TECHNOLOGY**

Practice Paper 5 40 Minutes

## **Read these instructions first**

- Write your name in the space provided below.
- Use black or blue ink.
- HB pencils may be used for the diagrams / sketches only.
- Do not use correction fluid.
- Read each question carefully.
- All answers must be written in the spaces provided.
- Answer all questions.
- The number of marks is given in the brackets [] at the end of each question or part question.
- The total mark for this paper is 40 marks.

Name of student :

### Question 1 [5 Marks]

For each of the questions below, four options (**A**, **B**, **C** and **D**) are given. Choose and **circle** the correct one. Only one **option** is correct in each question.

(a) Which of the following is a web browser?

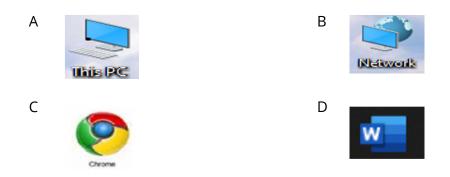

- (b) The term ...... means buying and selling goods online.
  - A E-banking
  - B E-learning
  - C Teleworking
  - D E-commerce

(c) A hardware or software that prevents unauthorised access to a private network

- A Firewall
- B It is a storage device
- C Resources can be shared among users
- D Expensive peripheral devices like printer can be shared
- (d) A ..... is a software that affects a computer.
  - A Hacker
  - B Virus
  - C Backup
  - D Unethical
- (e) Sending and receiving mails electronically using the Internet is called ......
  - A Web browser
  - B URL
  - C E-mail
  - D Network

### Question 2 [6 Marks]

|       | Term     | Statement                                  |
|-------|----------|--------------------------------------------|
| (i)   | Virus    | 1. Someone who accesses a computer         |
|       |          | system illegally.                          |
| (ii)  | Router   | 2. A commonly used social networking       |
|       |          | software.                                  |
| (iii) | Facebook | 3. A function in Excel to count the number |
|       |          | of cells that meet a specific condition.   |
| (iv)  | Header   | 4. A group of 8 bits.                      |
| (v)   | Count If | 5. A section of a document that appears on |
|       |          | the top of every page of a document.       |
| (vi)  | Hacker   | 6. A hardware that allows two or more      |
|       |          | networks to be connected.                  |
| (vii) | Byte     | 7. A program intentionally created to      |
|       |          | cause harm to a computer                   |

#### Answer Grid

| (i) | (ii) | (iii) | (iv) | (v) | (vi) | (vii) |
|-----|------|-------|------|-----|------|-------|
| 7   |      |       |      |     |      |       |

### Question 3 [5 Marks]

For each of the following tasks, identify the most suitable input device. An example has been done for you.

| (i)   | To play computer games.              | Joystick |
|-------|--------------------------------------|----------|
| (ii)  | To store the operating system and    |          |
|       | other important files.               |          |
| (iii) | Open a file on the desktop.          |          |
| (iv)  | An output device where a softcopy is |          |
|       | obtained.                            |          |
| (v)   | Show a video clip to a group of      |          |
|       | students.                            |          |
| (vi)  | Print a 3D object.                   |          |

# Question 4 [6 Marks]

# Name the devices A, B, C, D, E and F using the words from the list.

| A         | В       | C        |
|-----------|---------|----------|
| D         | E       | F        |
| Pen Drive | Webcam  | Printer  |
| Speaker   | Scanner | Keyboard |

| Α | ••••• | ••••• | •••••  |       |
|---|-------|-------|--------|-------|
| В |       | ••••• | •••••  |       |
| С |       | ••••• | •••••• |       |
| D |       |       |        | ••••• |
| Е |       |       |        |       |
| F |       |       |        |       |

### Question 5 [4 Marks]

### Match the following icons with its appropriate description.

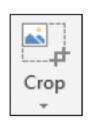

Puts a border around an image

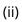

(i)

Removes unwanted parts of a picture

🚄 Picture Border 👻

(iii)

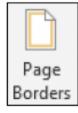

Puts a border around a page

(iv)

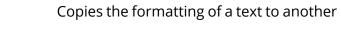

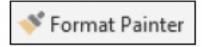

#### Question 6 [5 Marks]

#### Give the full name of the following abbreviations. An example has been given to you:

| VDU   | <b>V</b> isual <b>D</b> isplay <b>U</b> nit |
|-------|---------------------------------------------|
| (i)   | CD                                          |
| (ii)  | LED                                         |
| (iii) | ROM                                         |
| (iv)  | WAN                                         |
| (v)   | ISP                                         |

## Question 7 [4 Marks]

Rearrange the following types of computers according to their computing power. Start with the lowest power.

|   | Minicomputer | Mainframecomputer | Microcomputer | Supercomputer |
|---|--------------|-------------------|---------------|---------------|
|   |              |                   |               |               |
| 1 |              |                   |               |               |
| 2 |              |                   |               |               |
| 3 |              |                   |               |               |
| 4 |              |                   |               |               |

## Question 8 [5 Marks]

#### Five descriptions of ROM and RAM are given below. Tick ( $\checkmark$ ) the appropriate column.

|                                               | ROM | RAM |
|-----------------------------------------------|-----|-----|
| Is non-volatile.                              |     |     |
| Is temporary memory.                          |     |     |
| Its contents cannot be changed by the user.   |     |     |
| Stores instructions to start up the computer. |     |     |
| Holds programs currently being used.          |     |     |

# grade 9+

# **Extended Programme**

# **INFORMATION & COMMUNICATION TECHNOLOGY**

Practice Paper 6 40 Minutes

# **Read these instructions first**

- Write your name in the space provided below.
- Use black or blue ink.
- HB pencils may be used for the diagrams / sketches only.
- Do not use correction fluid.
- Read each question carefully.
- All answers must be written in the spaces provided.
- Answer all questions.
- The number of marks is given in the brackets [] at the end of each question or part question.
- The total mark for this paper is 40 marks.

Name of student :

## Question 1 [6 Marks]

Use words given below to label the following hardware in the picture.

. . . . .

Microphone Hard disk Laptop Mouse RAM chips DVD

#### Question 2 [7 Marks]

Indicate whether the following statements are True or False by ticking the appropriate box as shown in the example.

|   | STATEMENTS                                                | TRUE | FALSE |
|---|-----------------------------------------------------------|------|-------|
|   | CPU means central processing unit                         |      |       |
| 1 | A computer game is an example of software.                |      |       |
| 2 | We must use computers with regular breaks.                |      |       |
| 3 | We can run and play in the computer lab.                  |      |       |
| 4 | A monitor is a storage device.                            |      |       |
| 5 | A motherboard is a software.                              |      |       |
| 6 | Microsoft paint is a hardware.                            |      |       |
| 7 | When the enter key is pressed on the keyboard, the cursor |      |       |
|   | goes to the next line.                                    |      |       |

#### Question 3 [4 Marks]

The diagram below shows the basic operations of a computer. Use words below to label the diagram.

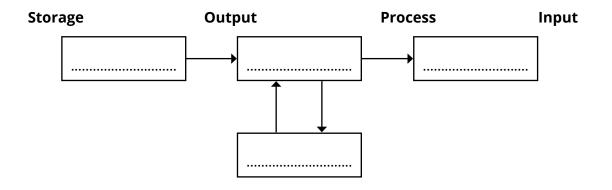

### Question 4 [3 Marks]

#### Name the following buttons using the following words.

| Close button | Minimiz | ze | Restore |  |
|--------------|---------|----|---------|--|
|              | ٥       | 1  |         |  |
|              | —       | 2  |         |  |
|              | ×       | 3  |         |  |

#### Question 5 [5 Marks]

State whether the following are HARDWARE or SOFTWARE by writing the word hardware or software next to each statement.

#### **Example: MONITOR: Hardware**

MOTHERBOARD ......
 OPERATING SYSTEM ......
 MICROSOFT PAINT ......
 GRAPHIC CARD ......
 WEB BROWSER ......

# Question 6 [7 Marks]

#### Match the following. An example has been given.

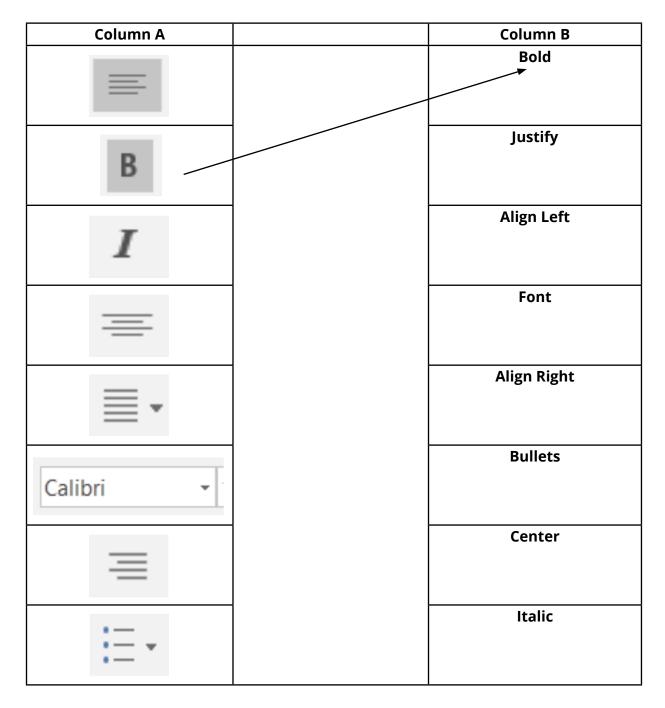

#### Question 7 [8 Marks]

#### Fill in the blanks with the correct word from the list given below.

| internal | bold        | external       | underline |
|----------|-------------|----------------|-----------|
| ISP      | primary key | super computer | blogger   |

(a) The most powerful computer is ......

(b) Hardware found inside the system unit is called ...... hardware and

hardware found outside the system unit is called ...... hardware.

(c) A company that provides Internet access to its users is called an ......

- (d) The ..... is a unique key that can be used for searching.
- (e) In word, the icon with letter **U** represent ..... and the icon with letter **B**

represent ......

(f) A ..... is someone that writes blog.

# grade 9+

# **Extended Programme**

# **INFORMATION & COMMUNICATION TECHNOLOGY**

Practice Paper 7 40 Minutes

# **Read these instructions first**

- Write your name in the space provided below.
- Use black or blue ink.
- HB pencils may be used for the diagrams / sketches only.
- Do not use correction fluid.
- Read each question carefully.
- All answers must be written in the spaces provided.
- Answer all questions.
- The number of marks is given in the brackets [] at the end of each question or part question.
- The total mark for this paper is 40 marks.

Name of student :

### Question 1 (10 Marks)

For each of the questions below, four options (**A**, **B**, **C** and **D**) are given. Choose and **circle** the correct one. Only one **option** is correct in each question.

(a) Which of the following software is used for typing documents?

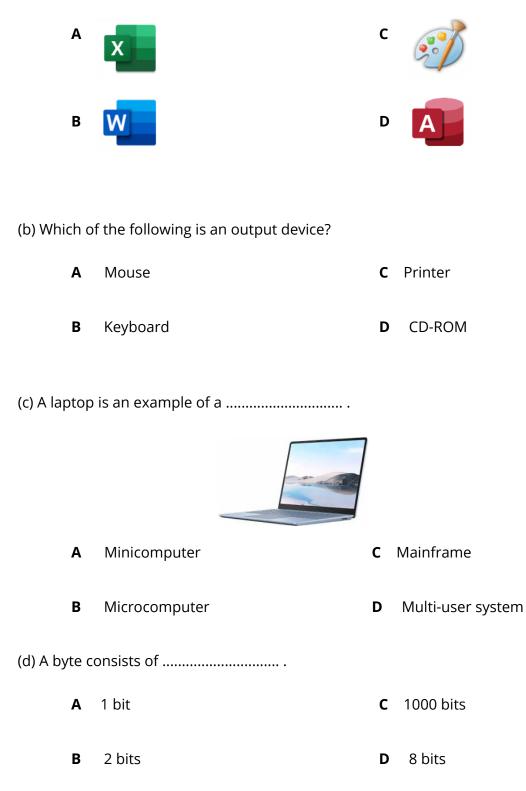

(e) Which of the following is an example of an application software?

| А               | Android                                   | С | Windows                                              |
|-----------------|-------------------------------------------|---|------------------------------------------------------|
| В               | Word processor                            | D | MacOs                                                |
|                 |                                           |   |                                                      |
| (f) Telewor     | king can be defined as                    |   |                                                      |
| А               | Working in office only                    |   | Working in office using internet cilities            |
| <b>B</b><br>int | Working from home using ernet facilities  | D | Working from home only                               |
| (g) ATM me      | eans                                      |   |                                                      |
| А               | Automatic teller machine                  | с | Automatic table machine                              |
| В               | Augmented teller machine                  | D | Automatic transaction machine                        |
| (h) RAM m       | eans                                      |   |                                                      |
|                 |                                           |   |                                                      |
| Α               | Random Access Memory                      | С | Read Access Memory                                   |
| В               | Random Able Memory                        | D | Read Able Memory                                     |
| (i) Back up     | means                                     |   |                                                      |
| •               | to delate the existingly desurport        | ~ | to keep a convertition ariginal file                 |
| Α               | to delete the original document           |   | to keep a copy of the original file another location |
| <b>B</b><br>do  | to modify the original<br>cument          | D | to print the document                                |
| (i) One of t    | he health issues related to the prolonged |   | of computers is                                      |

A back painB feverC coughingD broken leg

#### Question 2 (10 Marks)

Fill in the blanks with the correct word from the list given below.

| ISP    | plotter     | nibble  | spam          | LAN         |
|--------|-------------|---------|---------------|-------------|
| bottom | credit Card | network | speaker notes | Web browser |

(a) Online shopping is done using a ......

(b) Undesired E-mail are called ......

(c) A company that offers internet services is called ......

(d) A ..... is a set of two or more computers or nodes connected together.

(e) A flowchart is read from top to ......

(f) A ..... allows the user to view web pages.

(g) A ..... is a network that is found within a building.

(h) A hardware that is much like a printer and is used for large quality printouts is called a

.....

(i) A ..... is a group of 4 bits.

#### Question 3 (10 Marks)

Match **Column A to Column B** by writing down the corresponding number in the **Answer Grid** below. An **example** has been provided in the Answer Grid.

|        | Column A           |    | Column B                                                     |
|--------|--------------------|----|--------------------------------------------------------------|
| (i)    | Hardware           | 1  | It outputs sound.                                            |
| (ii)   | Speaker            | 2  | It connects devices within a room.                           |
| (iii)  | Video conferencing | 3  | It is the most important software that runs on the computer. |
| (iv)   | E-banking          | 4  | It is used to play games and operate cranes.                 |
| (v)    | PAN                | 5  | Electronic meeting between 2 or more                         |
|        |                    |    | people.                                                      |
| (vi)   | Search engine      | 6  | The physical parts of a computer system.                     |
| (vii)  | Operating system   | 7  | It is a measurement for the speed of the                     |
|        |                    |    | computer.                                                    |
| (viii) | Joystick           | 8  | Use of internet to perform banking                           |
|        |                    |    | transaction.                                                 |
| (ix)   | ROM                | 9  | It is used to identify a record in a table.                  |
| (x)    | Primary Key        | 10 | It is a non-volatile memory.                                 |
| (xi)   | Hertz              | 11 | It helps people to find information on the                   |
|        |                    |    | internet using keywords.                                     |

#### **Answer Grid**

| (i) | (ii) | (iii) | (iv) | (v) | (vi) | (vii) | (viii) | (ix) | (x) | (xi) |
|-----|------|-------|------|-----|------|-------|--------|------|-----|------|
| 6   |      |       |      |     |      |       |        |      |     |      |

## Question 4 (4 Marks)

The icons below show the 4 examples of text alignment. Label the icons appropriately.

| lcons    | Description |
|----------|-------------|
|          |             |
| $\equiv$ |             |
| =        |             |
|          |             |

## Question 5 (6 Marks)

Tick (  $\checkmark$  ) **True** or **False** next to each of the statements below. An **example** has been provided.

|                                                                            | TRUE         | FALSE |
|----------------------------------------------------------------------------|--------------|-------|
| A flowchart is drawn using specific symbol.                                | $\checkmark$ |       |
| In python programming language the word PRINT is used to display a message |              |       |
| A query in a database is used to input data into a table.                  |              |       |
| A ring network is an example of topology.                                  |              |       |
| A table of contents contains page numbers.                                 |              |       |
| A podcast is a text-based communication that is in real time.              |              |       |
| Data can be lost due to accidental deletion.                               |              |       |

# grade 9+

# **Extended Programme**

# **INFORMATION & COMMUNICATION TECHNOLOGY**

Practice Paper 8 40 Minutes

# **Read these instructions first**

- Write your name in the space provided below.
- Use black or blue ink.
- HB pencils may be used for the diagrams / sketches only.
- Do not use correction fluid.
- Read each question carefully.
- All answers must be written in the spaces provided.
- Answer all questions.
- The number of marks is given in the brackets [] at the end of each question or part question.
- The total mark for this paper is 40 marks.

Name of student :

#### Question 1 (10 Marks)

For each of the questions below, four options (**A**, **B**, **C** and **D**) are given. Choose and **circle** the correct one. Only one **option** is correct in each question.

| (a) which hiput device can be used to replace a mouse? |                                             |       |                           |  |  |
|--------------------------------------------------------|---------------------------------------------|-------|---------------------------|--|--|
| A                                                      | Touchpad                                    | c     |                           |  |  |
| В                                                      |                                             | D     |                           |  |  |
| (b) Physica                                            | l parts of a computer are called            | ••••• |                           |  |  |
| Α                                                      | software                                    | C     | memory card               |  |  |
| В                                                      | cash                                        | D     | hardware                  |  |  |
| (c) Which c                                            | f the following is an example of an opera   | ting  | g system?                 |  |  |
| А                                                      | Word processor                              | c     | Spreadsheet               |  |  |
| В                                                      | Android                                     | D     | Computer games            |  |  |
| (d) Which d                                            | of the following devices can be used to pla | ay c  | omputer games?            |  |  |
| Α                                                      | Scanner                                     | с     | Fan                       |  |  |
| В                                                      | Printer                                     | D     | Joystick                  |  |  |
| (e) Softwar                                            | e are                                       |       |                           |  |  |
| A                                                      | peripheral devices                          | c     | computer memory           |  |  |
| В                                                      | computer programs                           | D     | devices that output sound |  |  |

(a) Which input device can be used to replace a mouse?

(f) All formulas in spreadsheet starts with ...... **C** \* sign = sign Α В + sign D \$ sign (g) Each cell in a spreadsheet has a unique ...... **C** Address Α formula calculation to print the document В D (h) The speed of the computer is measured in ....... Α meter **C** kilobyte В kilogram D hertz (i) RAM and ROM are considered as ...... Α software **C** internal memory secondary memory В external memory D (j) In a database, a single item of information in a table is called ...... **C** data Α record В cell D field

#### Question 2 (10 Marks)

Fill in the blanks with the correct word from the list given below.

| LAN  | word<br>processor | left    | Linux  | text formatting |
|------|-------------------|---------|--------|-----------------|
| byte | draft             | dry run | hacker | eye strain      |

(a) Email that has not been sent yet is called .......

- (b) Using the computer for long hours may cause ......
- (c) A network that is found within a building only is called ......
- (d) The output of a flowchart can be determine using .......
- (e) A ..... is a software used to type letters.
- (f) A ..... is a group of 8 bits.
- (g) A ..... is someone who accesses a computer illegally.
- (h) In a word processor, text is aligned ..... by default.
- (j) To change the appearance of a text in a word processor is called ......

#### Question 3 (10 Marks)

Match **Column A to Column B** by writing down the corresponding number in the **Answer Grid** below. An **example** has been provided in the Answer Grid.

|        | Column A                        |                                                 | Column B                                        |  |
|--------|---------------------------------|-------------------------------------------------|-------------------------------------------------|--|
| (i)    | Hardware                        | 1 It is a network of storage devices accessible |                                                 |  |
|        |                                 |                                                 | to multiple servers.                            |  |
| (ii)   | Printer                         | 2                                               | A group of related fields.                      |  |
| (iii)  | SAN (Storage Area Network)      | 3                                               | A company that offers internet access to its    |  |
|        |                                 |                                                 | customers.                                      |  |
| (iv)   | Handouts                        | 4                                               | A unique key to identify a record.              |  |
| (v)    | ISP (Internet Service Provider) | 5                                               | Non-volatile memory.                            |  |
| (vi)   | A nibble                        | 6                                               | The physical parts of a computer system.        |  |
| (vii)  | ROM (Read Only Memory)          | 7                                               | Output device that produces hardcopy.           |  |
| (viii) | Primary key                     | 8                                               | It produces its own results based on data       |  |
|        |                                 |                                                 | collected from search engines                   |  |
| (ix)   | Record                          | 9                                               | Printed copies of slides that a presenter gives |  |
|        |                                 |                                                 | to the audience                                 |  |
| (x)    | Meta search engines             | 10                                              | Volatile memory                                 |  |
| (xi)   | RAM (Random Access Memory)      | 11                                              | Is equal to 4 bits                              |  |

#### Answer Grid

| (i) | ) | (ii) | (iii) | (iv) | (v) | (vi) | (vii) | (viii) | (ix) | (xi) | (xi) |
|-----|---|------|-------|------|-----|------|-------|--------|------|------|------|
| 6   |   |      |       |      |     |      |       |        |      |      |      |

Question 4 (4 Marks)

The stages below show how to create an animated clip. Put them in the right order. Insert 1,2,3,4 in the square box.

| Steps                              | Sequence |
|------------------------------------|----------|
| Use movie maker to import pictures |          |
| Design a storyboard                |          |
| Edit movie                         |          |
| Save movie                         |          |

#### Question 5 (6 Marks)

Tick (  $\checkmark$  ) **True** or **False** next to each of the statements below. An **example** has been provided.

|                                                                     | TRUE | FALSE |
|---------------------------------------------------------------------|------|-------|
| A flowchart is drawn using specific symbols.                        |      |       |
| An example of a loop in programming is a While End While loop.      |      |       |
| The word "Computer" is equal to 10 bytes.                           |      |       |
| A bit is the smallest unit of measurement.                          |      |       |
| A web browser allows us to perform calculations.<br>A web browser a |      |       |
| Copyright does not protect the owner of the work.                   |      |       |
| 1 Gigabyte (GB) is larger than Terabyte (TB).                       |      |       |

# grade 9+

# **Extended Programme**

# **INFORMATION & COMMUNICATION TECHNOLOGY**

Practice Paper 9 40 Minutes

# **Read these instructions first**

- Write your name in the space provided below.
- Use black or blue ink.
- HB pencils may be used for the diagrams / sketches only.
- Do not use correction fluid.
- Read each question carefully.
- All answers must be written in the spaces provided.
- Answer all questions.
- The number of marks is given in the brackets [] at the end of each question or part question.
- The total mark for this paper is 40 marks.

Name of student :

#### Question 1 (7 Marks)

|    | А       | В       | С   | D       | E     | F     | G       |
|----|---------|---------|-----|---------|-------|-------|---------|
| 1  | Name    | English | ICT | Science | Maths | Total | Average |
|    |         |         |     |         |       |       | mark    |
| 2  | Ali     | 45      | 29  | 30      | 38    | 142   | 35.5    |
| 3  | Camille | 34      | 70  | 54      | 45    | 203   | 50.8    |
| 4  | Dylan   | 58      | 56  | 70      | 82    | 266   | 66.5    |
| 5  | Bella   | 82      | 50  | 25      | 44    | 201   | 50.2    |
| 6  | Jill    | 51      | 72  | 55      | 75    | 253   | 63.2    |
| 8  | Anil    | 65      | 64  | 72      | 87    | 288   | 72.0    |
| 9  | Minimum | 34      | 29  | 25      | 38    |       |         |
| 10 | Maximum | 82      | 72  | 72      | 87    |       |         |

The table shows the marks obtained by eight students in four different subjects in an examination.

#### **Table: Examination results**

Refer to the above table and answer the following questions. For each of the questions below, four options (**A**, **B**, **C** and **D**) are given. Choose and **circle** the correct one. Only one **option** is correct in each question.

(a) Which student scored the maximum mark in English?

| A Bella | а |
|---------|---|
|---------|---|

B Dylan

- C Ali
- D Anil

(b) Which student scored the minimum mark in ICT?

- A Camille
- B Anil
- C Ali
- D Jill

(c) Which formula is used to calculate the total marks for Dylan?

| А | = total (B4:E4) |
|---|-----------------|
| В | = total (C4:F4) |
| С | = sum (C4:F4)   |
| D | = sum (B4:E4)   |

(d) Which formula is used to calculate the minimum marks for Maths?

A = minimum (B4 : E4) B = min (C4 : F4) C = min (E2 : E8) D = minimum (E2 : E8)

(e) Which formula is used to calculate the average marks for Ali?

 A
 = average (B4 : E4)

 B
 = average (B2 : E2)

 C
 = average (E2 : E8)

 D
 = average (E2 : E8)

(f) Which formula is used to calculate the maximum marks for science?

- A = max (D2 : D8)
- B = maxi (C4 : F4)
- C = maximum (E2 : E8)
- D = max (E2 : E8)

(g) Which student got the highest average mark?

- A Ali B Anil
- C Camille
- D Bella

Question 2 (8 Marks)

Study the picture below. Label each part numbered 1 to 8 in the table provided below:

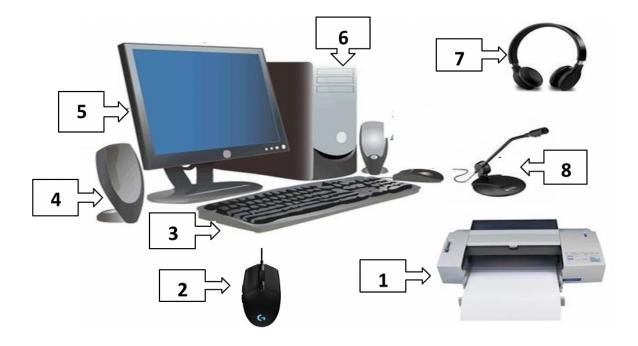

| 1 | 5 |  |
|---|---|--|
| 2 | 6 |  |
| 3 | 7 |  |
| 4 | 8 |  |

#### Question 3 (6 Marks)

Tick ( $\checkmark$ ) one box in each row to show whether each device is used for storage, input or output. The first one has already been done for you. [6 Marks]

| DEVICES    | INPUT | OUTPUT | STORAGE |
|------------|-------|--------|---------|
| Speaker    |       | ✓      |         |
| Sensor     |       |        |         |
| Plotter    |       |        |         |
| Hard disk  |       |        |         |
| Microphone |       |        |         |
| DVD        |       |        |         |
| Keyboard   |       |        |         |

#### Question 4 (6 Marks)

# Complete the table below by choosing the appropriate text from the given list to match each device with its use.

[to obtain hardcopy, commonly used to play computer games, to save programs and data, to select an icon on the screen,nto display video output from a computer, to enter text] [6 Marks]

| DEVICE          | USE |
|-----------------|-----|
| Mouse           |     |
| Keyboard        |     |
| Monitor         |     |
| Joystick        |     |
| Hard disk drive |     |
| Printer         |     |

#### Question 5 (6 Marks)

State whether the following are HARDWARE or SOFTWARE by writing the word hardware or software next to each item. [6 Marks]

- 1. COMPUTER GAMES .....
- 2. ROUTER .....
- 3. NIC .....
- 4. GOOGLE CHROME .....
- 5. ANTIVIRUS .....
- 6. MICROSOFT POWER POINT .....

Question 6 - Below is a letter sent by a student to his form teacher after a long absence. [7 Marks]

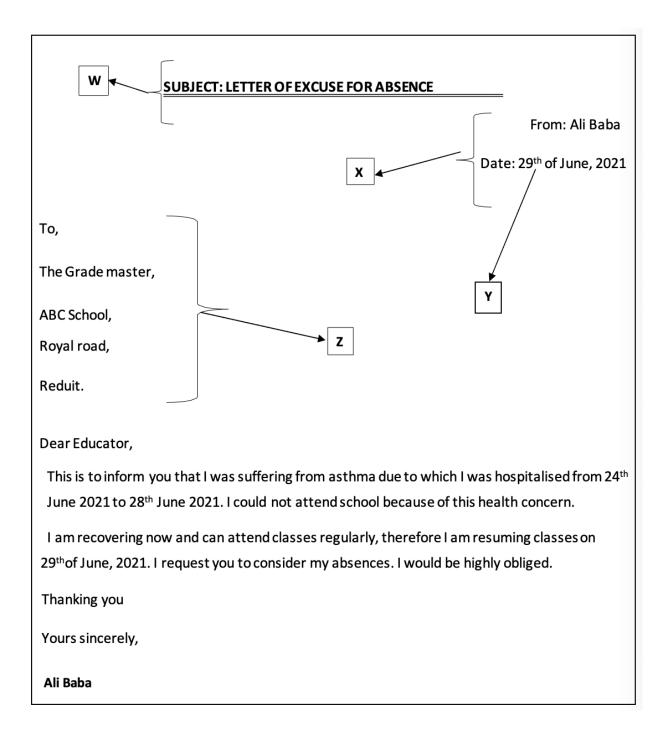

Match **Column A to Column B** by writing down the corresponding number in the **Answer Grid** below. An **example** has been provided in the Answer Grid.

|        | Column A                                                                                            |   | Column B                     |
|--------|----------------------------------------------------------------------------------------------------|---|------------------------------|
| (i)    | Applying a formatting multiple times                                                                | 1 | Superscripts                 |
| (ii)   | The heading starting with "SUBJECT:"labelled letter <b>W</b> is                                     | 2 | Text formatting              |
| (iii)  | The main text paragraph starting from <b>"This</b><br><b>is to inform you"</b> are                  | 3 | Align left                   |
| (iv)   | The date "29 <sup>th</sup> June 2021", the letters " <b>th</b> "<br>labelled letter <b>Y</b> are in | 4 | Bold, Underline and centered |
| (v)    | The character format of the text labelled <b>X</b> is                                               | 5 | Justify                      |
| (vi)   | Changing the font size of a text is called                                                          | 6 | Bold                         |
| (vii)  | The font style of the sender's name " <b>Ali Baba</b> "of the letter is in                          | 7 | Align right                  |
| (viii) | The character format of the text labelled <b>Z</b> is                                               | 8 | Format painter               |

#### **Answer Grid**

| (i) | (ii) | (iii) | (iv) | (v) | (vi) | (vii) | (viii) |
|-----|------|-------|------|-----|------|-------|--------|
| 8   |      |       |      |     |      |       |        |

# grade 9+

# **Extended Programme**

# **INFORMATION & COMMUNICATION TECHNOLOGY**

Practice Paper 10 40 Minutes

# **Read these instructions first**

- Write your name in the space provided below.
- Use black or blue ink.
- HB pencils may be used for the diagrams / sketches only.
- Do not use correction fluid.
- Read each question carefully.
- All answers must be written in the spaces provided.
- Answer all questions.
- The number of marks is given in the brackets [] at the end of each question or part question.
- The total mark for this paper is 40 marks.

Name of student :

#### Question 1 (3 Marks)

(a) Which of these is an example of a database?

- A A video game
- B A bag
- C A car
- D A telephone directory

(b) What is an electronic database?

- A A database that is available on a computer
- B A database that was created in a library
- C A database that includes information about electronics
- D A database that consists of paper records

(c) Study the database table below.

| CAR MAKE   | CAR MODEL | CAR ENGINE CAPACITY (CC) |
|------------|-----------|--------------------------|
| Volkswagen | Passat    | 1600                     |
| Toyota     | Vitz      | 1000                     |
| Mitsubishi | Lancer    | 1400                     |
| Mercedes   | Benz      | 2000                     |

How many fields are in the database?

| A | 3 |
|---|---|
| В | 4 |
| С | 5 |
| D | 6 |

#### Question 2 (4 Marks)

A database is being created. Choose the correct data type for each field listed in the table below. Choose your answer from the following list.

| Number Date/time Autonumber Text |
|----------------------------------|
|----------------------------------|

|      | FIELD NAME   | DATATYPE |
|------|--------------|----------|
| (i)  | PatientID    |          |
| (ii) | Patient name |          |

| (iii) | Patient phone number   |  |
|-------|------------------------|--|
| (iv)  | Date and time attended |  |

# Question 3 (5 Marks)

**Five** database terms and **five** statements are listed below. Draw a line to match the database term with the most appropriate statement on the right-hand side.

| Database Term | Statement                                                 |
|---------------|-----------------------------------------------------------|
| Record •      | • A unique key that can be used to search a database.     |
| Primary key   | • A collection of related data (rows)                     |
| Field •       | • Used to enter, edit and or display data from a table    |
| Form •        | • A request for information from a database.              |
| Query •       | • A column heading that contains a similar group of data. |

### Question 4 (4 Marks)

Study the following flowchart.

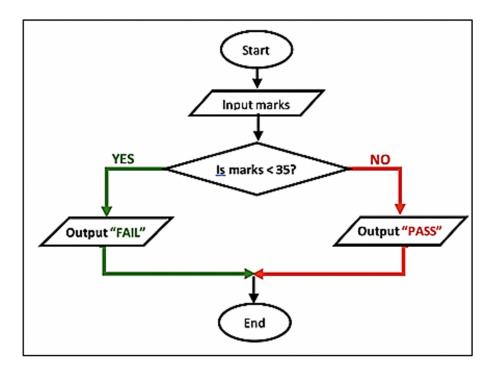

Dry run the flowchart using the values given in the table below.

|       | Marks | Output |
|-------|-------|--------|
| (i)   | 25    |        |
| (ii)  | 35    |        |
| (iii) | 0     |        |
| (iv)  | 99    |        |

# Question 5 (10 Marks)

Fill in the blanks with the correct word from the list given below.

|                                                                               | Wi-Fi           | vodcast              | WAN                    | several            | chat               |  |  |  |  |  |
|-------------------------------------------------------------------------------|-----------------|----------------------|------------------------|--------------------|--------------------|--|--|--|--|--|
|                                                                               | router intranet |                      | forum                  | podcast            | MAN                |  |  |  |  |  |
| (a) A computer network that covers a very large geographical area is called a |                 |                      |                        |                    |                    |  |  |  |  |  |
| •••••                                                                         |                 |                      |                        |                    |                    |  |  |  |  |  |
| (b)                                                                           | A private or    | line network access  | ible to members w      | vithin an organiza | ation is called a/ |  |  |  |  |  |
| an                                                                            |                 |                      |                        |                    |                    |  |  |  |  |  |
| an                                                                            | •••••           |                      |                        |                    |                    |  |  |  |  |  |
| (c)                                                                           | Wireless ne     | tworking technolog   | y that allows devic    | es to connect to   | the Internet is    |  |  |  |  |  |
| called                                                                        | l a             |                      |                        |                    |                    |  |  |  |  |  |
| (d)                                                                           | A device tha    | it extends the conne | ection to computers    | is called a        |                    |  |  |  |  |  |
| (e)                                                                           | A meta sea      | arch engine gives i  | results based on       | a combination      | of results from    |  |  |  |  |  |
|                                                                               | S               | earch engines.       |                        |                    |                    |  |  |  |  |  |
| (f)                                                                           | A video cast    | that is uploaded and | d distributed is calle | ed a/an            | while a/           |  |  |  |  |  |
| an                                                                            |                 | is the process of o  | capturing and posti    | ng an audio ever   | nt.                |  |  |  |  |  |
| (g)                                                                           | A live or rea   | l-time and text-base | d communication is     | s called a         |                    |  |  |  |  |  |
| (h)                                                                           | An online di    | scussion site on the | Internet is called a   | /an                |                    |  |  |  |  |  |
|                                                                               |                 |                      |                        |                    |                    |  |  |  |  |  |

#### Question 6 (9 Marks)

Match **Column A to Column B** by writing down the corresponding number in the **Answer Grid** below. An **example** has been provided in the Answer Grid.

|        | Column A            |    | Column B                                             |  |
|--------|---------------------|----|------------------------------------------------------|--|
| (i)    | Hacking             | 1  | Uncontrollable use of video games for a long         |  |
|        |                     |    | period of time.                                      |  |
| (ii)   | Plagiarism          | 2  | Illegal copying, distribution and use of software.   |  |
| (iii)  | Copyright           | 3  | A method of making copies of important data in       |  |
|        |                     |    | case original data is lost.                          |  |
| (iv)   | One feature of the  | 4  | Copying another person's work and claiming it to     |  |
|        | data protection act |    | be our own original work.                            |  |
| (v)    | Software piracy     | 5  | A harmful program that may cause loss of data in     |  |
|        |                     |    | a computer.                                          |  |
| (vi)   | Ethics              | 6  | Gaining unauthorised access to a computer            |  |
|        |                     |    | system.                                              |  |
| (vii)  | Backup              | 7  | A law giving the owner of an original work the right |  |
|        |                     |    | to stop others from copying his/her work without     |  |
|        |                     |    | permission.                                          |  |
| (viii) | Computer crime      | 8  | Any information collected should be true, accurate   |  |
|        |                     |    | and UpToDate.                                        |  |
| (ix)   | Game addiction      | 9  | A set of principles that guide the use of computers. |  |
| (x)    | Virus               | 10 | Dishonest practices involving the use of             |  |
|        |                     |    | computers.                                           |  |

### **Answer Grid**

| (i) | (ii) | (iii) | (iv) | (v) | (vi) | (vii) | (viii) | (ix) | (x) |
|-----|------|-------|------|-----|------|-------|--------|------|-----|
| 6   |      |       |      |     |      |       |        |      |     |

#### Question 7 (5 Marks)

A list of network topologies is shown on the left. Name each topology by using the correct word from the list given below.

| Star topology |         | Ring topology | Bus topology |      | Mesh topology | Tree topology |  |
|---------------|---------|---------------|--------------|------|---------------|---------------|--|
|               | DIAGRAM |               |              |      | TOPOLOGY NAME |               |  |
| (1)           |         |               |              |      |               |               |  |
| (11)          |         |               |              |      |               |               |  |
| (111)         |         |               |              |      |               |               |  |
| (IV)          |         |               |              | •••• |               |               |  |
| (V)           |         |               |              | •••• |               |               |  |